## ASC PRIMER TABLE OF CONTENTS

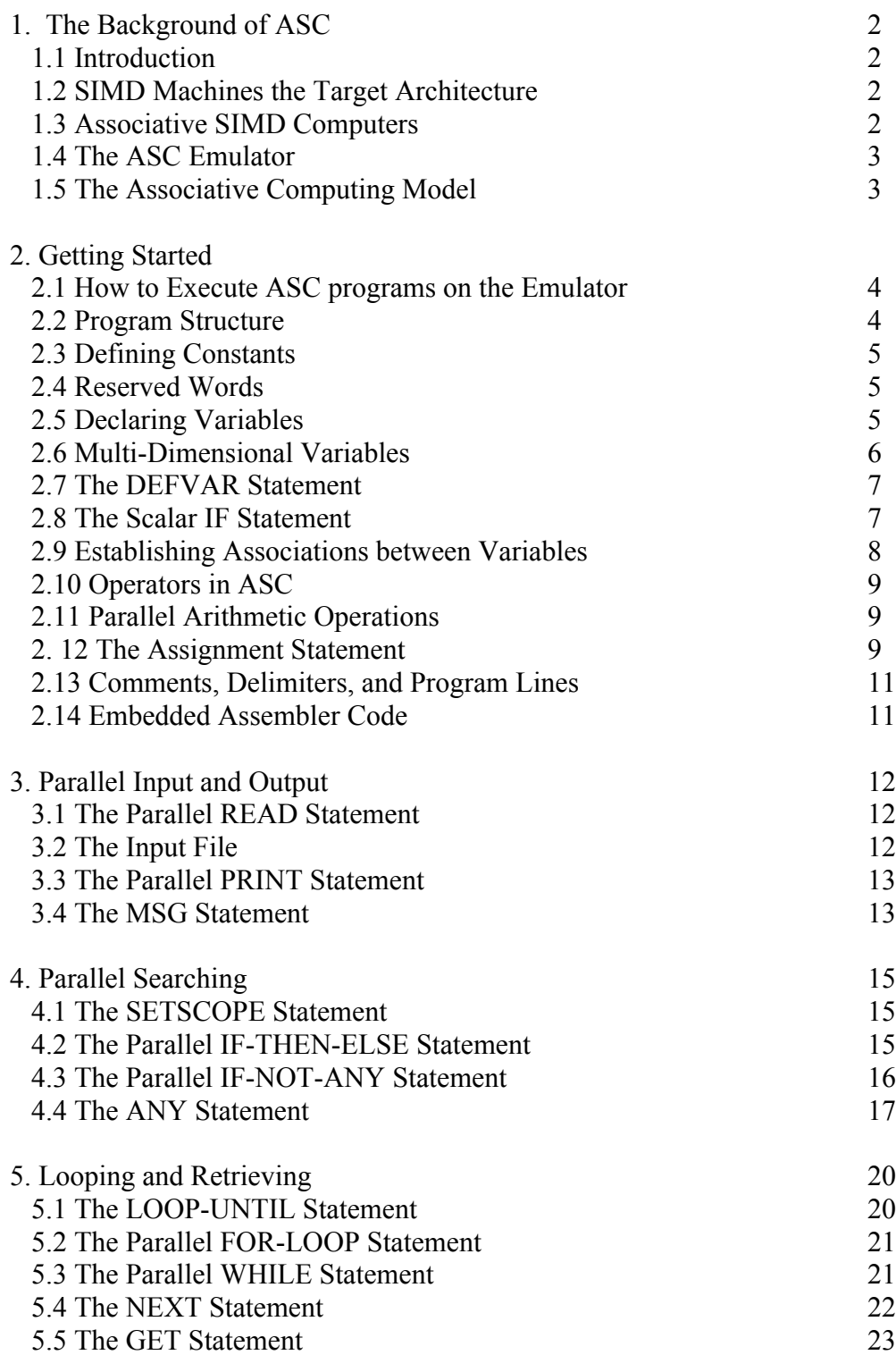

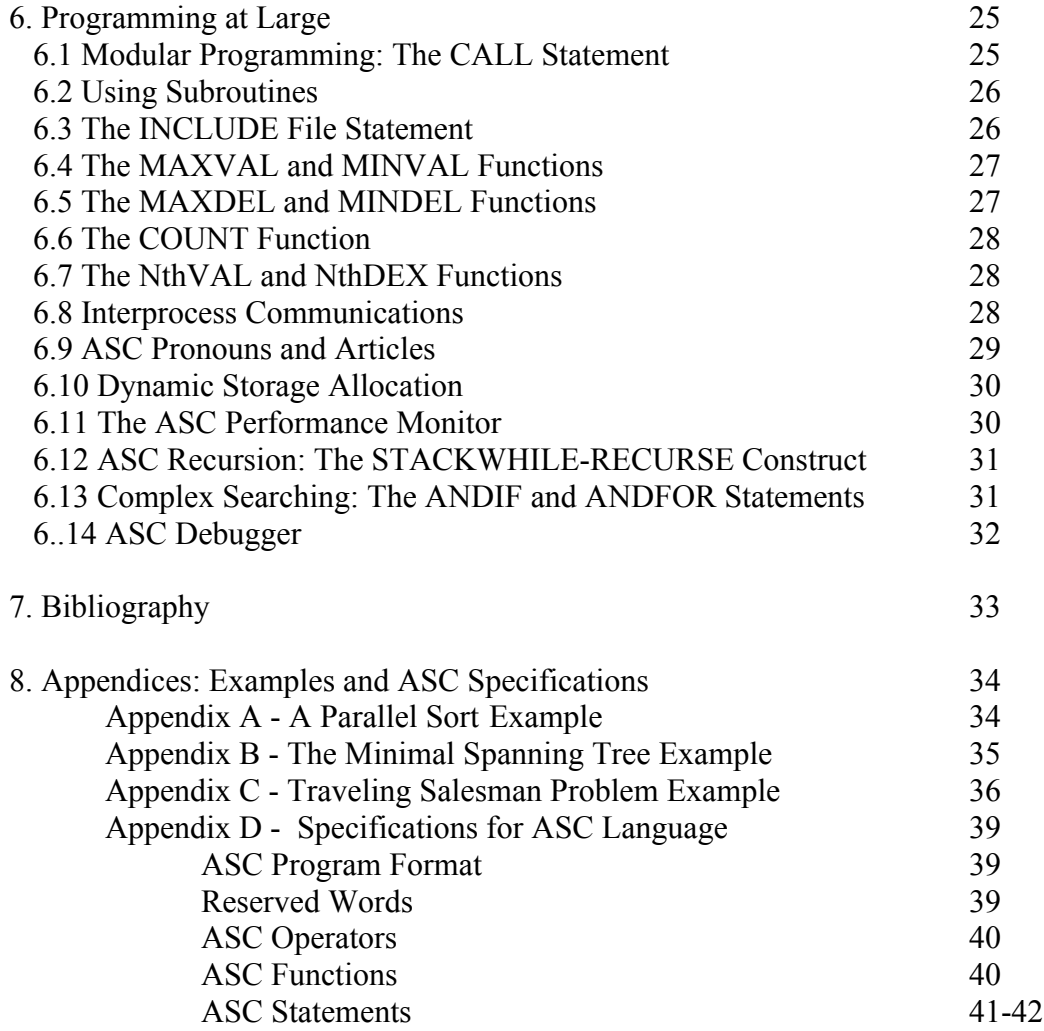

Note: The coded ASC examples may require a few minor corrections, as the complier has been modified since they were created, etc. However, they should be "essentially correct" and serve as useful examples as to how to code in the ASC Language.